EMT-SYSTEMS Spółka z ograniczoną odpowiedzialnością

\*\*\*\*\*

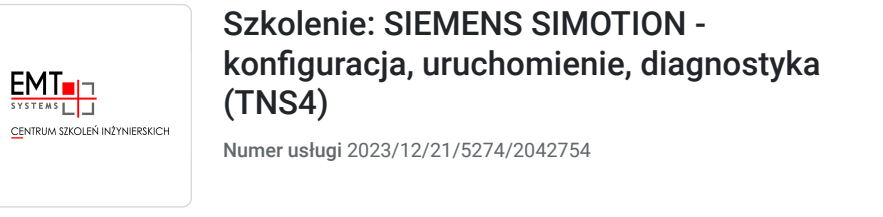

 Gliwice / stacjonarna Usługa szkoleniowa

09.09.2024 do 12.09.2024

5 781,00 PLN brutto 4 700,00 PLN netto 165,17 PLN brutto/h 134,29 PLN netto/h

Informacje podstawowe

35 h

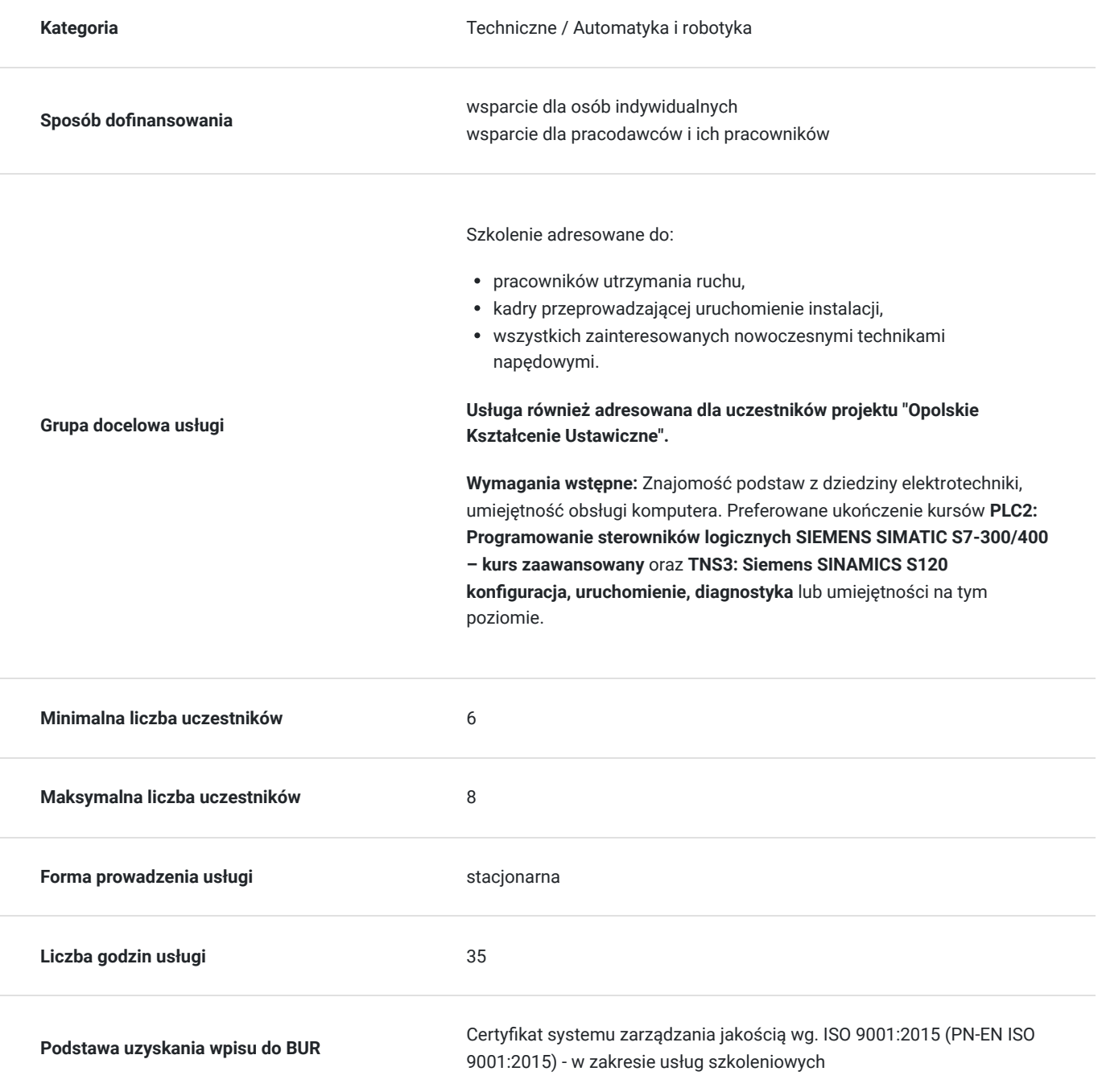

## Cel

### **Cel edukacyjny**

Szkolenie potwierdza umiejętność przygotowywania projektów w systemie SIMOTION, programowania, obsługiwania i diagnozowania systemów SIMOTION. Potwierdza również znajomość sposobów współpracy systemów SIMOTION z panelami operatorskimi oraz znajomość rozwiązań Motion firmy Siemens Uczestnik posiada także wiedzę z zakresu właściwości elektrycznych napędów.

## **Efekty uczenia się**

1.Efekt uczenia się: **Posługuje się wiedzą dotyczącą SIEMENS SIMOTION - konfiguracja, uruchomienie, diagnostyka.**

Kryteria weryfikacji:

- omawia rozwiązania Motion firmy Siemens,
- charakteryzuje właściwości elektrycznych napędów,
- omawia sposoby współpracy systemów SIMOTION z panelami operatorskimi;

2.Efekt uczenia się: **Posługuje się praktycznymi umiejętnościami dotyczącymi SIEMENS SIMOTION - konfiguracja, uruchomienie, diagnostyka.**

Kryteria weryfikacji:

- przygotowuje projekty w systemie SIMOTION,
- programuje, obsługuje i diagnozuje systemy SIMOTION;

3.Efekt uczenia się: **Autonomicznie i odpowiedzialnie wykonuje powierzone zadania z zakresu SIEMENS SIMOTION - konfiguracja, uruchomienie, diagnostyka.**

Kryteria weryfikacji:

- widzi potrzebę samokształcenia się z obszaru systemów sterowania i wizualizacji,
- identyfikuje i szuka rozwiązań problemów technicznych związanych z pracą na zajmowanym stanowisku.

### **Sposób weryfikacji efektów uczenia się**

Test teoretyczny jednokrotnego wyboru.

## Kwalifikacje

### **Kompetencje**

Usługa prowadzi do nabycia kompetencji.

## Program

#### **Program szkolenia:**

#### **Szkolenie trwa 35 godzin zegarowych.**

#### 1. **Podstawowe informacje o systemach Motion firmy Siemens:**

• kompleksowe rozwiązania typu Motion Firmy Siemens

- tanie rozwiązania dla mało wymagających aplikacji bazujące na tradycyjnych przekształtnikach i tradycyjnych sterownikach PLC
- Easy Motion Control
- systemy Motion bazujące na modułach funkcyjnych technologicznych dla systemu Simatic S7
- dedykowane sterowniki technologiczne dla rozwiązań Motion S7315T/S7317T rozwiązanie opracowane przez dział PLC firmy Siemens
- SIMOTION system Motion opracowany przez dział PLC firmy Siemens
- rozwiązania modułowe dla przekształtnika wykorzystywanego w systemach Motion firmy Siemens przekształtnik S120
- dedykowane silniki do zastosowań Motion silniki synchroniczne i asynchroniczne ze sprzężeniem zwrotnym
- oprogramowanie projektowe i konfiguracyjne Sizer / Starter / S7 Technology / SIMOTION Scout, język programowania bazujący na bibliotece OpenMotion

#### 2. **Elektryczne właściwości napędów:**

- działanie silnika prądu przemiennego
- sposoby łączenia silników
- tabliczka znamionowa silnika / napęd z magistralą cyfrową i elektroniczną tabliczką znamionową
- sterowanie silnikiem z przekształtnika

#### 3. **Podstawowe informacje o przekształtnikach Sinamics S120 wykorzystywanych w systemie SIMOTION:**

- rodzina napędów Sinamics
- wersje napędów dla rodziny Sinamics S120
- typowe aplikacje napędowe dla systemu S120
- budowa przekształtników Sinamics S120 omówienie poszczególnych modułów: jednostki sterujące CU (Control Unit), moduły zasilające PM (Power Module) / ALM (Active Line Module)
- moduły silnikowe (Motor Module)
- silniki wykorzystywane w systemach bazujących na przekształtniku S120 silniki wyskomomentowe, liniowe, synchroniczne i asynchroniczne standardowe i specjalizowane przetworniki pomiarowe wykorzystywane jako sprzężenie zwrotne dla silników oraz do określenia pozycji (enkodery inkrementalne i absolutne / resolwery)
- możliwości sterowania silnikiem przy pomocy S120 sterowanie U/f, Vector, Serwo
- funkcje dodatkowe napędu automatyczny start, lotny start, buforowanie kinetyczne, regulacja Vdc
- funkcje związane z testowaniem i diagnostyką napędu panel sterowania, rejestracja parametrów pracy w postaci wykresów Trace, autadaptacja regulatorów PID używanych w trybach regulacyjnych pracy napędu
- wbudowane funkcje bezpieczeństwa np. STO (Safe Torque OFF), SS1 (Safe STOP 1), SS2 (Safe STOP2), SOS (Safe Operational Stop), SLS (Safely Limited Speed), SDI (Safe Direction), SSM (Safe Speed Monitor), SBC (Safe Brake Control)
- Sinamics S120 w trybie pozycjonowania, konfiguracja powiązań mechanicznych (pojęcie Osi)
- praktyczny montaż modułowego systemu Sinamics S120 zasilanie systemu napędowego, połączenia między modułami, sieci komunikacyjne, sieć cyfrowa napędowa Drive-CLiQ
- podsumowanie korzyści / zalet zastosowania systemu napędowego Sinamics S120

#### 4. **Przygotowanie projektu dla napędu wykorzystywanego na szkoleniu:**

- dodanie do projektu jednostki sterującej wykorzystywanej w systemach SIMOTION bez funkcji Simotion Integrated (CU320)
- przywrócenie ustawień fabrycznych napędu
- automatyczna konfiguracja napędu online
- testowe przejęcie napędu pod kontrolę narzędzie Control Panel
- narzędzie Trace graficzna obserwacja pracy napędu
- narzędzie tabela VAT podgląd wybranych parametrów
- ręczna i automatyczna optymalizacja regulatora prędkości nastawy parametrów regulatora
- rozszerzone funkcje napędu regulator technologiczny, proste pozycjonowanie, Homing
- testowe uruchomienie napędu poprzez Control Panel w trybie pozycjonowania ustawienie pozycji odniesienia Homing, dojazd do zadanej pozycji w trybie testowym

#### 5. **Podstawie informacje o systemie SIMOTION:**

- nowoczesne podejście przy budowie maszyn bazujące na sterowaniu elektrycznym i systemach Motion
- oferta firmy Siemens w dziedzinie Motion
- mechanizmy działania systemu Motion
- platformy sprzętowe dla SIMOTION C/P/D
- SIMOTION D możliwe konfiguracje komponenty systemu
- integracja systemu SIMOTION w ramach systemów automatyki Siemensa (TIA Totally Integrated Automation) wykorzystanie standardowych modułów systemu Simatic
- oprogramowanie narzędziowe Simotion Scout możliwości konfiguracyjne

#### 6. **Przygotowanie projektu dla systemu SIMOTION wykorzystywanego na szkoleniu:**

- dodanie do projektu jednostki SIMOTION wykorzystywanej podczas szkolenia konfiguracja sprzętowa
- ustawienia komunikacyjne ramka komunikacyjna wykorzystywana przez SIMOTION
- ręczna konfiguracja napędu Sinamics zintegrowanego w module SIMOTION Sinamics Integrated dla kolejnych osi napędowych
- automatyczna konfiguracja napędu Automatic Configuration
- testowe uruchomienie napędu Sinamics Integrated i jego optymalizacja
- obiekty technologiczne definicja osi technologicznych realnych, wirtualnych, enkoderów dodatkowych
- pojęcia dotyczące osi obrotowych, liniowych, osi modulo
- możliwości związane z synchronizacją napędów wirtualna oś wiodąca
- testowe uruchomienie skonfigurowanych osi technologicznych
- moduł rejestratora Trace dla obiektów technologicznych graficzny podgląd wybranych parametrów w postaci wykresu
- podgląd wybranych parametrów dla części technologicznej w wykorzystaniem tabel VAT
- obiekt krzywki elektronicznej CAM (CamTool)

#### 7. **Programowanie systemu SIMOTION:**

- system wątków programowych Tasks
- jednostki programowe, zmienne globalne dla systemu
- programowa obsługa błędów związanych z obiektami technologicznymi
- programowanie systemu z wykorzystaniem języka graficznego LAD/FBD (Ladder Diagram / Function Block Diagram)
- przykładowa aplikacja użytkownika wykorzystująca język LAD/FBD
- monitoring programu LAD/FBD
- programowanie systemu z wykorzystaniem graficznego języka sekwencji kroków MCC (Motion Control Chart)
- przykładowa aplikacja użytkownika wykorzystująca język MCC
- programowanie systemu z wykorzystaniem języka strukturalnego ST (Structured Text)
- monitoring programu ST
- przykładowa aplikacja użytkownika wykorzystująca język ST
- ładowanie bloków programowych do sterownika SIMOTION
- zmiana trybu pracy jednostki centralnej
- przyporządkowanie programów w systemie wykonawczym wątków programowych
- rodzaje zmiennych w Simoton systemowe, globalne i lokalne zmienne użytkownika
- przesył informacji pomiędzy jednostkami programowymi
- ćwiczenia praktyczne bazujące na wykonaniu przykładowej aplikacji Motion polecenia ruchu, ruch do pozycji, synchronizacja osi napędowych

#### 8. **Diagnostyka i obsługa systemu SIMOTION:**

- przełączniki trybów pracy i statusowe diody sygnalizacyjne
- model pamięci systemu SIMOTION

#### 9. **Współpraca systemu SIMOTION z urządzeniami HMI typu panel operatorski:**

wykonanie przykładowej aplikacji dla panela OP połączonego z systemem SIMOTION

**Warunki niezbędne do osiągnięcia celu usługi**: Znajomość podstaw z dziedziny elektrotechniki, umiejętność obsługi komputera. Preferowane ukończenie kursów **PLC2: Programowanie sterowników logicznych SIEMENS SIMATIC S7-300/400 – kurs zaawansowany** oraz **TNS3: Siemens SINAMICS S120 konfiguracja, uruchomienie, diagnostyka** lub umiejętności na tym poziomie.

#### **Warunki organizacyjne:**

Uczestnicy szkolenia mają do dyspozycji stanowiska szkoleniowe przeznaczone do nauki konfigurowania i obsługi modułowych przekształtników częstotliwości składający się z:

- modułu kontrolera ruchu SIMOTION w wersji D
- modułu mocy w wersji SmartLine z dławikiem sieciowym wejściowym
- modułu falownikowego dwusilnikowego

Komponenty połączone poprzez magistralę komunikacyjną dla napędów - Drive-Cliq.

## Harmonogram

Liczba przedmiotów/zajęć: 0

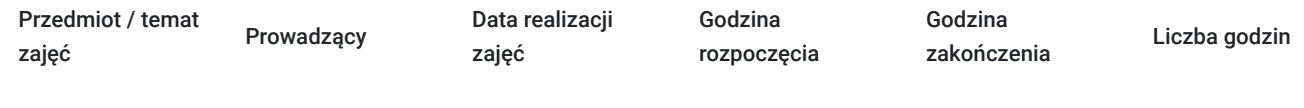

Brak wyników.

# Cennik

## **Cennik**

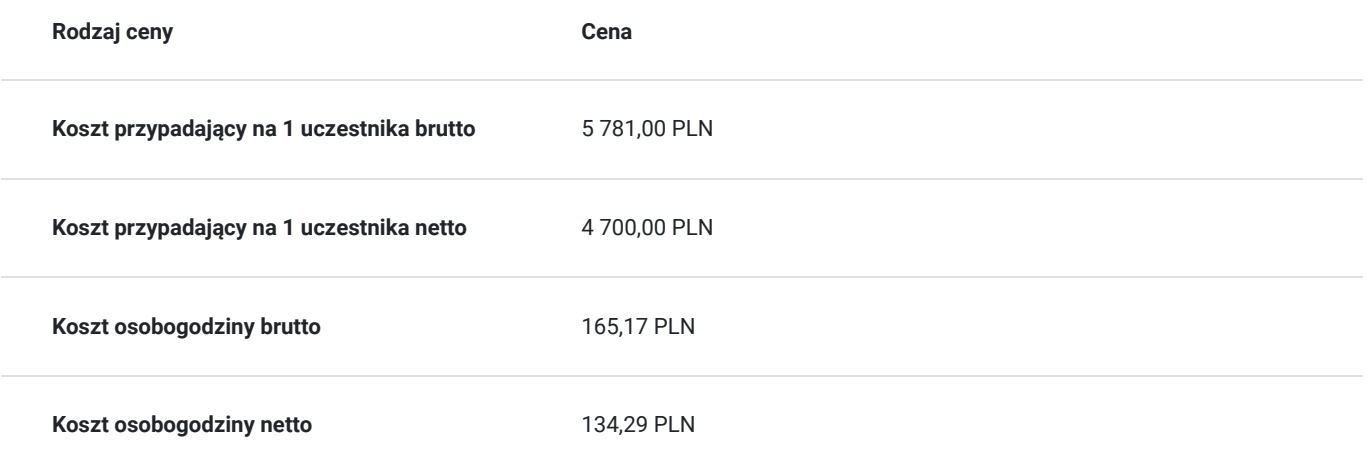

## Prowadzący

Liczba prowadzących: 1

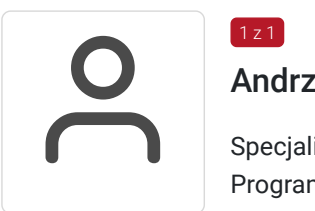

## Andrzej Kasprzycki

Specjalista z dziedziny Systemy sterowania i wizualizacji, dedykowany prowadzący z zakresu Programowanie PLC. W EMT-Systems posiada 11-letnie doświadczenie w prowadzeniu zajęć dydaktycznych. W ciągu ostatnich pięciu lat z zakresu Programowanie PLC przeprowadził następującą liczbę szkoleń: ok. 149. Programista PLC oraz SCADA, który ma za sobą wiele kompleksowych projektów oraz modernizacji systemów automatyki. Specjalizuje się w produktach i systemach firmy SIEMENS m.in.: Simatic S7 300/400, Simatic STEP 7, TIA Portal, ProTool, PCS7, WinCC Flexible, WinCC, WinCC Proffesional, Micromaster i napędów Sinamics S,G. Przeprowadził setki szkoleń/wykładów z dziedziny systemów sterowania i wizualizacji o różnym stopniu zaawansowania. Specjalizacja: Systemy sterowania i wizualizacji. Wykształcenie: Wyższe techniczne.

## Informacje dodatkowe

 $1 z 1$ 

### **Informacje o materiałach dla uczestników usługi**

Każdy z uczestników szkolenia otrzymuje skrypt szkoleniowy, notes i długopis.

## **Informacje dodatkowe**

#### **Przed zgłoszeniem na usługę prosimy o kontakt w celu potwierdzenia dostępności wolnych miejsc.**

EMT-Systems Sp. z o. o. zastrzega sobie prawo do nieuruchomienia szkolenia w przypadku niewystarczającej liczby zgłoszeń (min. 6 uczestników). W tej sytuacji uczestnik zostanie poinformowany o najbliższym możliwym do zrealizowania terminie.

Istnieje możliwość zwolnienia usługi z podatku VAT na podstawie § 3 ust. 1 pkt. 14 rozporządzenia Ministra Finansów z dnia 20.12.2013r. w sprawie zwolnień od podatku od towarów i usług oraz warunków stosowania tych zwolnień (DZ.U.2013, poz. 1722 z późn. zm.), w

przypadku, gdy Przedsiębiorca/Uczestnik otrzyma dofinansowanie na poziomie co najmniej 70% ze środków publicznych. Warunkiem zwolnienia jest dostarczenie do firmy szkoleniowej stosownego oświadczenia na co najmniej 1 dzień roboczy przed szkoleniem. W innej sytuacji należy doliczyć podatek VAT w wysokości 23%.

# Adres

ul. Bojkowska 35A 44-100 Gliwice woj. śląskie

Siedziba Centrum Szkoleń Inżynierskich, na którą składają się biura, pracownie i laboratoria szkoleniowe – znajduje się w doskonałej lokalizacji, niedaleko zjazdu z A4 (zjazd Sośnica). Szkolenia prowadzone są w budynku nr 3 Cechownia przy ulicy Bojkowskiej 35A na terenie kompleksu inwestycyjnego "Nowe Gliwice".

## **Udogodnienia w miejscu realizacji usługi**

- Klimatyzacja
- Wi-fi
- Laboratorium komputerowe

# Kontakt

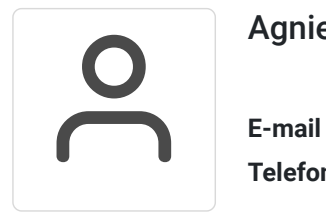

### Agnieszka Franc

**E-mail** agnieszka.franc@emt-systems.pl **Telefon** (+48) 501 322 109